# Introducing jGridstart

#### get started with the grid easily

Willem van Engen, Nikhef, 31<sup>st</sup> of August 2009

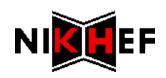

### Getting access to the grid

- 1. Generate key and request (CSR)
- 2. Confirm your identity in person at RA
- 3. Submit your request to CA  $\rightarrow$  certificate
- 4. Download certificate in ~/.globus
- 5. Manual export to PKCS, manual import in browser
- 6. Signup for VOs

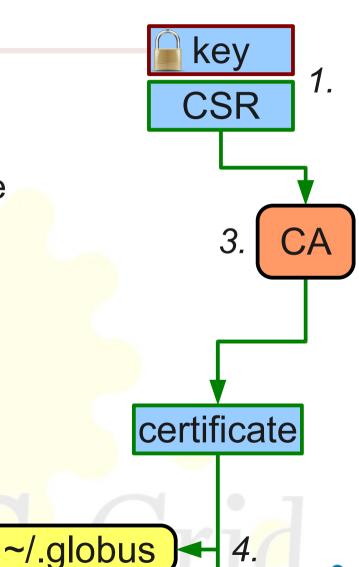

5.

browser

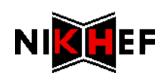

### Getting access to the grid

- 0. Windows: install openssl
- 1. Generate key and request make request
- 2. Confirm your identity in person at RA
- 3. Submit your request to CA  $\rightarrow$  certificate
- 4. Download certificate in ~/.globus
- 5. Manual export to PKCS, manual import in browser
- 6. Signup for VOs
- 7. Renewal using signed email

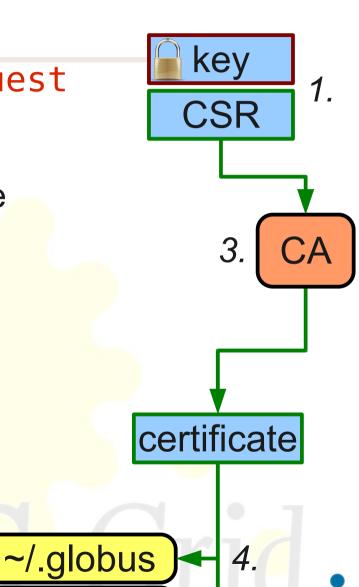

5.

browser

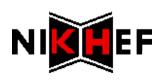

## jGridstart

- Single application
  - Easy deployment with Java Web Start
  - Detects state and handles accordingly
  - Takes care of whole cycle from request to renewal

| Kequest                                                                                                    | Request a new certificate - Generate request |
|----------------------------------------------------------------------------------------------------|----------------------------------------------|
| jGrid:                                                                                                    | a new certificate                            |
| Certificates Actions View • Generate region   Certificate of • Submit requent   Name: • Organisation: DutchGrid   Organisation: DutchGrid   Issuer: NIKHEF m   Valid: from Mar   ▷ Details | Given name(s):                               |

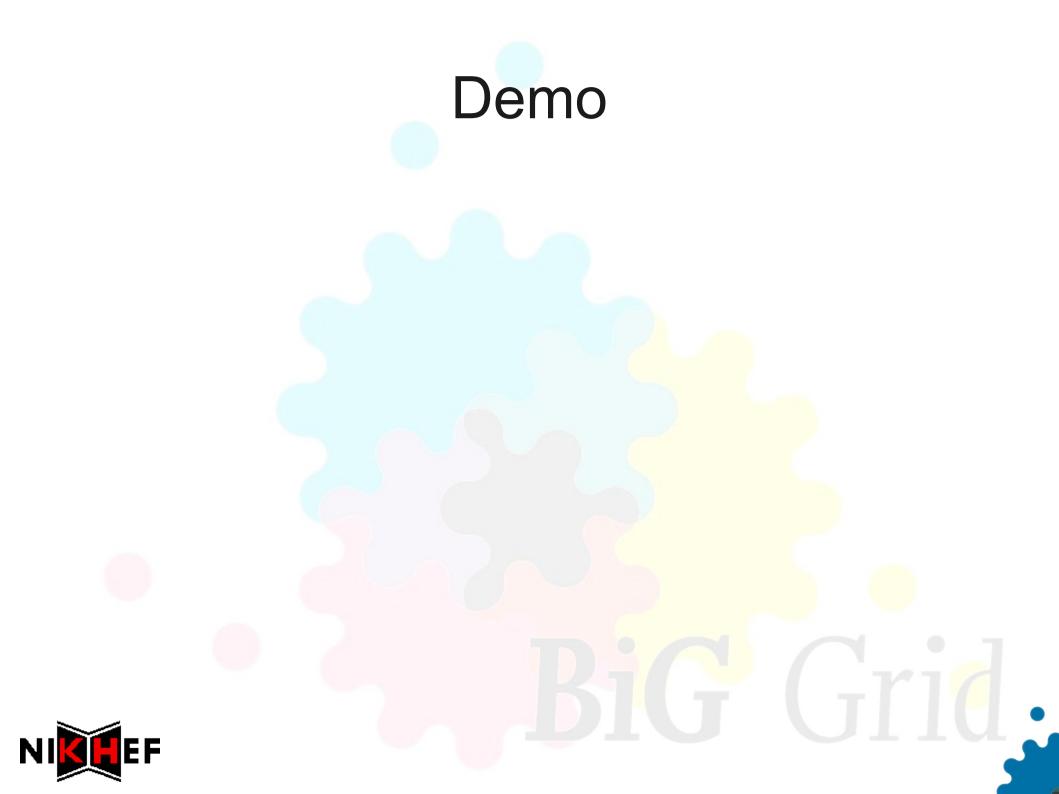